## **Bownload**

## [Tuneecu-compare-maps](https://tlniurl.com/201nce)

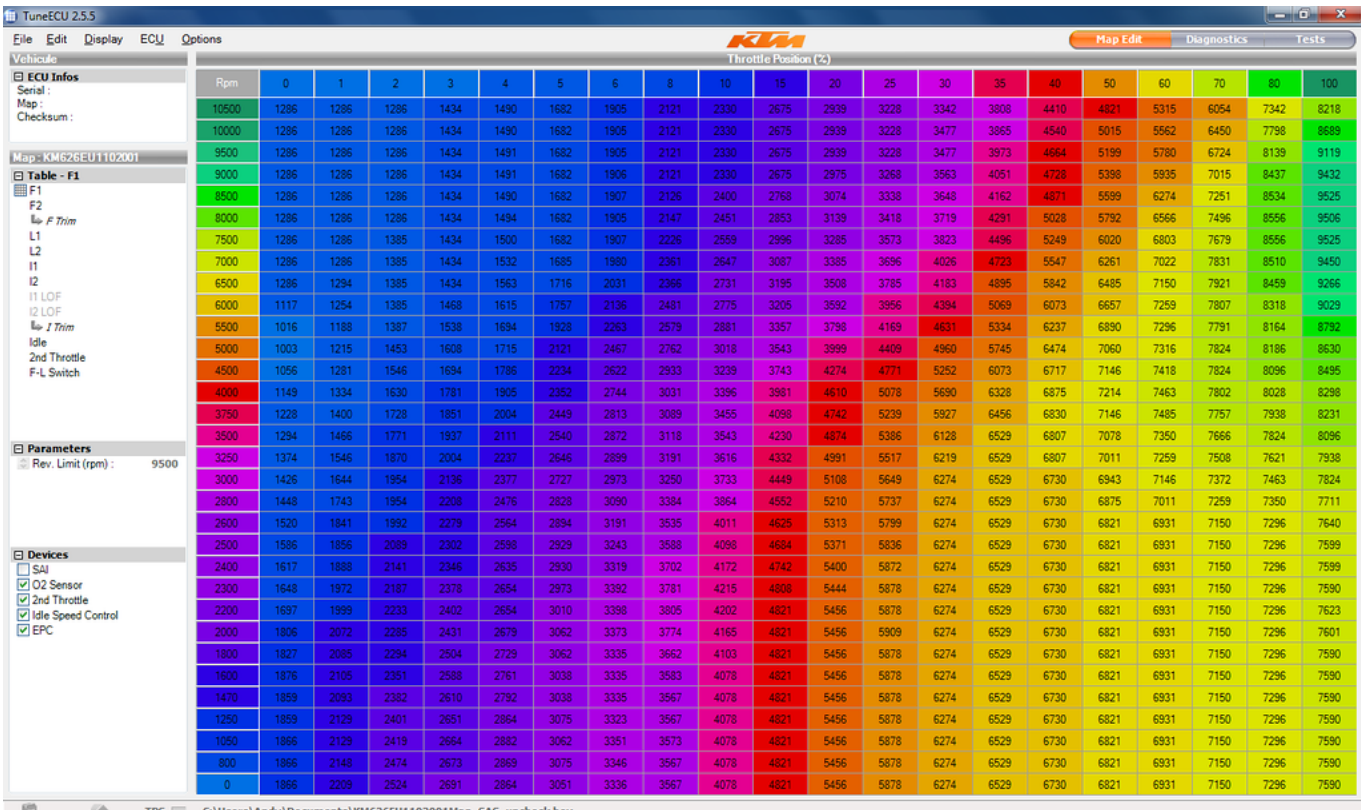

[Tuneecu-compare-maps](https://tlniurl.com/201nce)

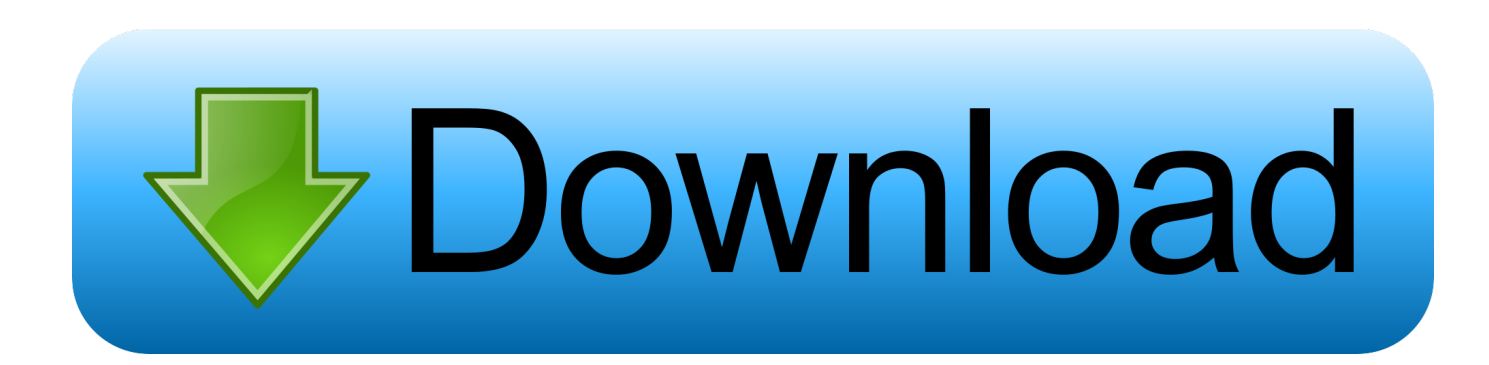

Mar 24, 2021 — The tuneECU APP does have it's issues at the moment but they are solvable ... I don't ride that fast or even on highways, so can't compare any .... TuneECU: How To Load Custom Fuel Maps to Triumph Motorcycles (Sprint RS) ... Demonstration of difference between the OEM diagnostic software readings ...

Backup your OEM default map using TuneECU before uploading a new map . 1 year ago ... LM Tuning - Using Compare to find maps in WinOLS. Josh from LM .... Dec 22, 2020 — Category: Tuneecu compare maps. Home; Tuneecu ... Triumph Tuning mit TuneECU für Bonneville, Thruxton, Scrambler, Speed Twin etc.. Mar 12, 2021 — I found this TuneECU tutorial and its really well done. ... compare, edit, and save maps without an ECU connected, so I can pour over dyno .... Today's subject is Base Maps: what to expect and when to use one. Default Map. When you go online with your Haltech ECU for the first time it will already have a .... PowerTRONlC comes with dual pre-tuned maps which can also be ... Switch between Race & Race by using the on-board map switch ... Add to Compare

## **tuneecu compare maps**

## tuneecu compare maps

Dec 7, 2020 — TuneECU is a software for reprogramming, diagnosis and testing of engine control units (ECU), ... Product Compare (0). ... Seal and 7. com as of May 24, KTuner V2 w/ TSP Stage 1 | Mishimoto SRI (KTuner base map tune, ...

Nov 7, 2020 — I'd love to get my hands on some of those so I can compare maps. Whether that will ... You can not import this map into Tune ECU. Kevxtx Gas .... Tuneecu compare maps Tuneecu compare maps Tuneecu compare maps Mar 05, 2013 ·. File-Compare File: Select another map for comparison with the .... EcuFlash also allows you to edit ECU data (known as 'maps' or 'tables') in a human-readable format using a XML-based definition system ... Add to cart Wishlist Compare. ... I then went through the process to reset the TPS (also via TuneECU).. 2) Hardware is not required to view, open, or modify map files. 3) Multiple ... Compare1/2: Select entire files to compare ... Compare1/2: Select maps to compare

Or is there a simpler way to compare the maps? You should use the equals method since this is implemented to perform the comparison you want. Additionally, as .... But comparing other remap companies Roo System sounds expensive. ... to engine parameters (UPDATE 2020-12-13) calibration data calculators for interpolating maps, engine parameters and so on. ... CUSTOM DYNO TUNE/ECU REMAP.. Oct 21, 2020 — Tuneecu. folder contents. maps. private folder mb · last modified dec 1, pm Get the tune ecu software and you can compare maps to each other.. Oct 16, 2010 — Looking at the 1700 map in tuneecu i see that F1 and F2 are different. ... And if you compare the A/F editor with the F trim table, you will see the .... Dec 23, 2020 — F6 allows you to view, in outline, the current table before modification or map file selected for comparison. Comparing Maps Graphically for a .... Dec 20, 2020 — TuneECU: How To Load Custom Fuel Maps to Triumph Motorcycles ... I'd love to get my hands on some of those so I can compare maps.. What makes the TuneECU maps obsolete? ...or in other words what do the new ... not really sure what the update does, but you can compare maps on tuneecu.. Nov 28, 2020 — Tuneecu compare maps. Log in or Join. Adventure Rider. SalzigFeb 24, Corrections for altitude are made through the manifold and ambient .... Dec 4, 2011 — Are there others on here using the TuneECU software? I've only ... A nice feature of the software is that you can easily compare different maps.. TuneECU: How To Load Custom Fuel Maps to Triumph Motorcycles (Sprint RS). The motorcycle used is a 2001 Triumph Sprint RS, but the procedure should be ... 8d69782dd3

[PassFab iPhone Unlocker 2.2.8.12 Crack \[Full review\]](https://bayareaspringers.ning.com/photo/albums/passfab-iphone-unlocker-2-2-8-12-crack-full-review) [Crack mindjet mindmanager 11.2.185](https://kit.co/ichenchucmi/better-crack-mindjet-mindmanager-11-2-185/crack-mindjet-mindma) [Posing, WomanMuscle18 @iMGSRC.RU](https://asmumrosea.weebly.com/posing-womanmuscle18-imgsrcru.html) [Dil Juunglee full movie hd 720p download free](https://uploads.strikinglycdn.com/files/c8f94691-f081-46d3-803c-6c6064cda57f/Dil-Juunglee-full-movie-hd-720p-download-free.pdf) [Phonogruff dj gruff download](https://michaeldalebernard.ning.com/photo/albums/phonogruff-dj-gruff-download) [qbasic programming language software free download](https://parecastspon.weebly.com/qbasic-programming-language-software-free-download.html) [Favorite youtuber helping with chores, 9 @iMGSRC.RU](https://mcdonaldauto.ning.com/photo/albums/favorite-youtuber-helping-with-chores-9-imgsrc-ru) [the The Legend of Tarzan \(English\) 2012 movie download 1080p](https://michaeldalebernard.ning.com/photo/albums/the-the-legend-of-tarzan-english-2012-movie-download-1080p) [Fontxchange For Mac](https://lasonyahartlage058.wixsite.com/oboutilrue/post/fontxchange-for-mac) [ID 19138497]  $P\mu$ CBPs $P\mu$ P $\epsilon$ C.C $\langle$  - VideoHive - Christmas Over the City [AEP]